## **Histogramme**

## **Lösungsvorschläge**

**1** Zu den 20 Werten wird eine Klasseneinteilung erstellt.  $\sqrt{20}$  ergibt 4 bis 5 Klassen als Faustregel. Es sollten mindestens 5 Klassen gebildet werden. Der Bereich der Messwerte umfasst dabei fast 20°. Für eine Klasse ergibt sich daher ungefähr eine Breite von 4°. Aus Gründen der Übersicht werden Intervalle der Breite 5° gewählt. Die Randintervalle sind schmäler.

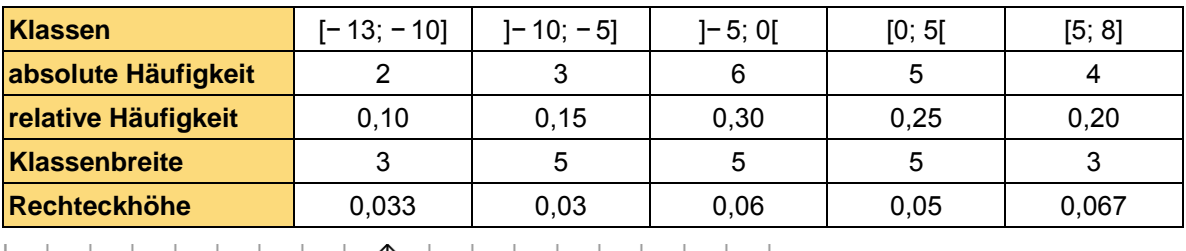

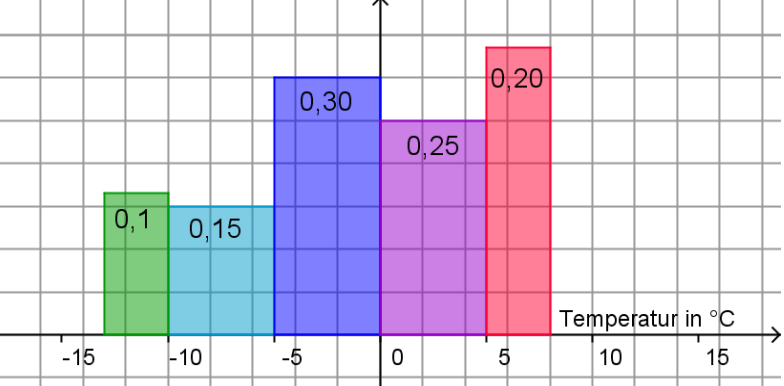

**2** 41 erhobene Daten  $\rightarrow \sqrt{41} \rightarrow$  etwa 6 bis 7 Klassen. Bereich der Datenwerte: [70; 209]  $\rightarrow$  bei 6 Klassen: 139/6 ≈ 23. Es werden daher Klassen der Breite 25 gewählt, die Klassen an den Rändern sind etwas breiter.

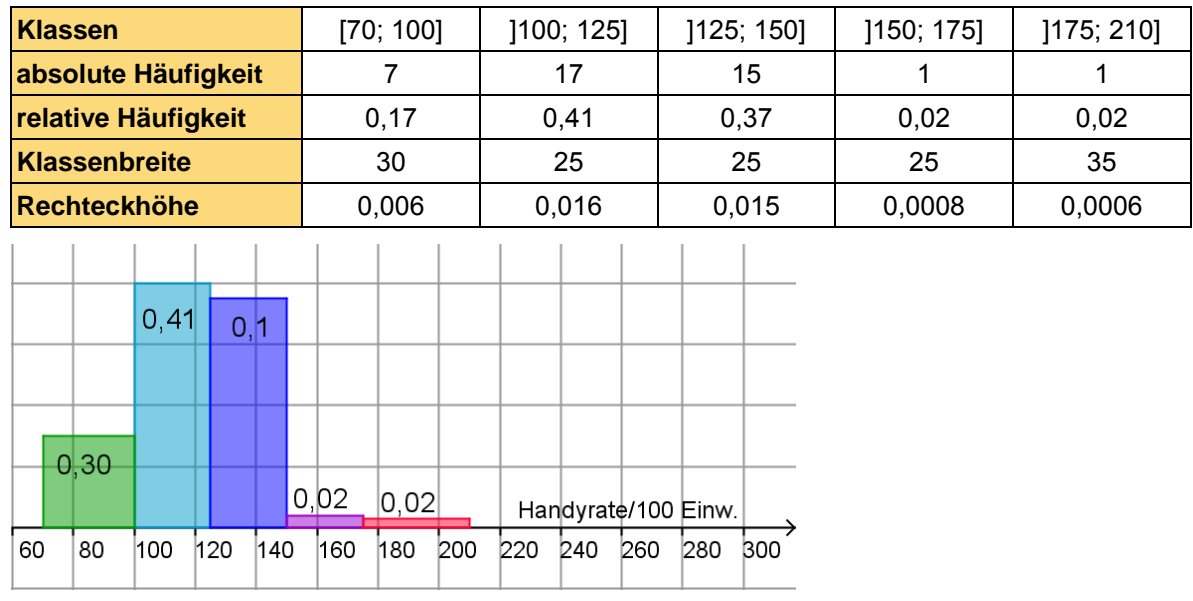

 **3** –